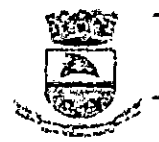

### ESTADO DO RIO GRANDE DO SUL **PREFEITURA MUNICIPAL DE CAÇAPAVA DO SUL**

CPN! 88.142.302/0001-45 - Rue XV de Novembro, 438 - CEP 96.570-000 - Caçapava do Sul

#### **Oficio n° 13712024!GAB.**

**Caçapava do Sul, 04 de março de 2024.**  A Senhora **Vereadora Jussarete Vargas Dias** 

Presidente da Câmara Municipal de Vereadores N/C

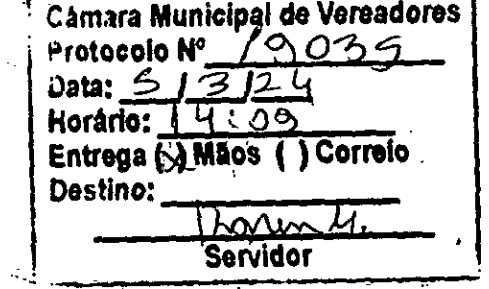

Senhora Presidente:

Dirijo-me a Vossa Excelência para encaminhar-lhe, no uso de prerrogativa que me é conferida pelo artigo 80, inciso III da Lei Orgânica do Município, anexo projeto de Lei **que "AUTORIZA ABERTURA DE CRÉDITO ADICIONAL ESPECIAL NO VALOR DE R\$ 3,00 E DÁ OUTRAS PROVIDÊNCIAS.",** a fim de ser submetido à apreciação dessa Egrégia Casa Legislativa.

A justificativa que acompanha o expediente evidencia as razões e finalidades da presente proposta.

Atenciosamente,

PL S125/2024

**Guglielmin** Vice-Prefeito no Exercício de Prefeito

ESTADO DO RIO GRANDE DO SUL PREFEITURA MUNICIPAL DE CAÇAPAVA DO SUL

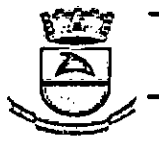

- CPNJ *88.142.30210001-45* - Rua XV de Novembro. 438 - CEP 96.570-000 - Caçapava do Sul

# PROJETO DE LEI Nº. 2.12 9. ... ...... 12024.

## AUTORIZA ABERTURA DE CRÉDITO ADICIONAL ESPECIAL NO VALOR DE R\$ 3,00 E DÁ OUTRAS PROVIDÊNCIAS.

Art. 1º - Fica o Poder Executivo autorizado a proceder à abertura de Crédito Adicional Especial, no valor de R\$ 3,00 na seguinte funcional programática abaixo:

SECRETARIA DE MUNICÍPIO DA SAÚDE

10.02.10.301.0106.2.205 - PROGRAMA PRIMEIRA INFÂNCIA MELHOR - PIM

3.1.90.04 - Contratação por tempo determinado - R\$ 1,00

3.3.90.30 - Material de consumo - R\$ 1,00

 $3.3.90.39$  - Outros serv. Terc. - Pessoa Jurídica - R\$ 1,00

Recurso 1621: Transferências Fundo a Fundo de Recursos do SUS provenientes do Governo Estadual

Desd. Fonte Recursos: 4160 PIM

Art. 2º - Servirão de recursos para fins de cobertura dos créditos a serem abertos na forma do artigo anterior a tendência de excesso de arrecadação no valor de R\$ 3,00 no recurso 1621: Transferências Fundo a Fundo de Recursos do SUS provenientes do Governo Estadual - Detalhamento da Fonte Recursos: 4160 PIM de acordo com § 3º art. 43 da Lei 4.320/64.

Art. 3º - O objetivo desta lei será adequar o orçamento para cobertura das despesas com o Programa Primeira Infância Melhor - PIM.

Art. 4º - Esta Lei entra em vigor na data de sua publicação.

GABINETE DO PREFEITO MUNICIPAL DE CAÇAPAVA DO SUL, aos..........dias do mês de................ do ano de 2024. lá<mark>r</mark>lós Guglielmin Vice-Prefeito no Exercício de Prefeito

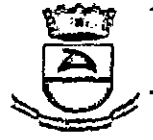

-

-:

### ESTADO DO RIO GRANDE DO SUL PREFEITURA MUNICIPAL DE CAÇAPAVA DO SUL

CPN) 88.142.30210001-45 - Rua XV de Novembro. 438- CEP 96370-000 - Caçapava do Sul

### EXPOSIÇÃO DE MOTIVOS

Anexa ao Projeto de Lei n° ......................... /2024. Senhora Presidente, Senhores Vereadores (as):

Submeto a elevada consideração desta Egrégia Casa Legislativa do presente Projeto de Lei que visa à abertura de Crédito Adicional Especial, no valor de R\$ 3,00 (três reais) e dá outras providências.

Justifica-se o pedido em tela, para adequar o orçamento em fonte de recurso 1621, detalhamento da fonte 4160, Primeira Infância Melhor, para o que segue:

Recurso: 1621/4160 - Reduzido: Criar R\$ 1,00 - Justificamos este pedido de adequação, considerando o futuro repasse de valores para a execução do Programa Primeira Infância Melhor - PIM. O pedido de criação de dotação será para adquirir material de consumo para uso nas visitações do programa.

Recurso: 1621/4160 - Reduzido: Criar R\$ 1,00 - Justificamos este pedido de adequação, considerando o futuro repasse de valores para a execução do Programa Primeira Infância Melhor - PIM. O pedido de criação de dotação será para adquirir serviços diversos relacionados ao programa.

Recurso: 1621/4160 - Reduzido: Criar R\$ 1,00 - Justificamos este pedido de adequação, considerando o futuro repasse de valores para a execução do Programa Primeira Infância Melhor - PIM. O pedido de criação de dotação será para o pagamento de possíveis contratações de profissionais para atuarem no programa.

O repasse de incentivos terá como base a meta de atendimento de indivíduos que serão acompanhados. Esta meta é pactuada na adesão do programa e publicada através de portaria específica (Portaria SES n° 8312024).

O valor solicitado é apenas para abrir a dotação e assim que o recurso for depositado no Fundo Estadual de Saúde, este será suplementado no orçamento em caráter de excesso de arrecadação.

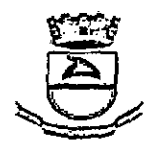

Ý,

## ESTADO DO RIO GRANDE DO SUL PREFEITURA MUNICIPAL DE CAÇAPAVA DO SUL

CPNI 58142.302/0001-45 - Rua XV de Novembro, 438- CE? 96.570-000 - Caçapava do Sul

Seguem anexos, o plano de aplicação nº 005/2024, Portaria nº 20/2023 com documentos e Ata n° 00172024.

Aguardamos a apreciação e posterior aprovação. Estamos à disposição para esclarecimentos.

Caçapava do Sul, 04 de março de 2024.

Vice-Prefeito nd Exercício de Prefeito ıglielmin

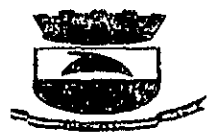

 $\ddot{\phantom{a}}$ 

÷.

 $\frac{1}{2} \left( \frac{1}{2} \right) = \frac{1}{2} \left( \frac{1}{2} \right)$ 

#### ESTADO DO RIO GRANDE DO SUL PREFEITURA MUNICIPAL DE CAÇAPAVA DO SUL Secretaria de Municipio da Saúde

#### PLANO DE APLICAÇÃO

### **N° 00512024**

Ť

#### FINALIDADE:

#### Suplementação Orçamentária Por Projeto de Lei

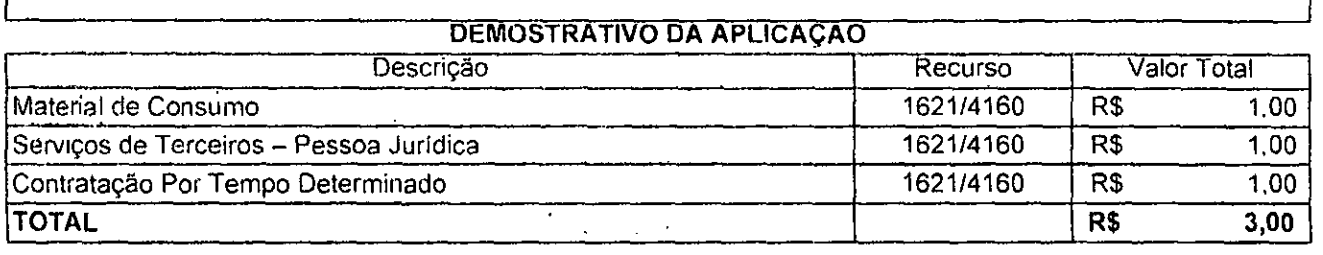

Solicitação de crédito adicional:

<sup>x</sup>*)* Suplementaçàó

Especial

Extraordinário

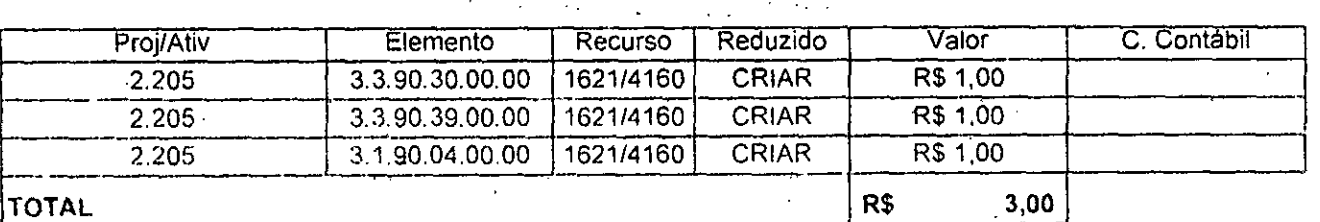

#### (x\ REOUCÂO

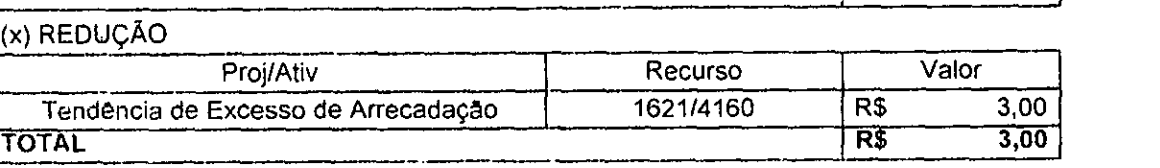

Obs : Para adequar o orçamento para a execução do Programa Primeira Infância Melhor - PIM.

 $\mathcal{L}^{\text{max}}$  and  $\mathcal{L}^{\text{max}}$ 

Renata Nobte Flores Sec. Adjunta de Saúde Pref. Municipal de Caçapeva do Sul

Responsável pela Secretaria

b right"

Porto Alegre, Sexta-feira, 26 de Janeiro de 2024 Diário Oficial Nº 19 22 Assunto: Portaria Expediente: 23/1900-0052586-0 Protocolo: 2024000948239 Portarias - Portaria PORTARIA Nº20/2023 A Coordenadora Regional de Educação da 15ª CRE, Juliane Bonez, no uso de suas atribuições, solicita substituíção do restaurationale negativna de Entarqueo de 15 line, Juakume Bumez, no uso on suas arribuições, Solicilo Substit<br>Dome de Marco Antonio Nussoi, professor ID Funcional 1003518/02 para Camile Zarichta, agente educacional em administração escolar, 10 Funcional 4540581/0, para sob a presidência dela, atuar como membro da Comissão de Sindicáncia, expediente administrativo nº 23/1900-0052586-0. Protocolo: 2024000948240 Assunto: Portaria Expediente: 23/1900-0052589-5 Portarias - Portaria PORTARIA Nº21/2023 A Coordenadora Regional de Educação da 15º CRE, Juliane Bonez, no uso de suas atribuíções, solicita substituição do nome de Marco Antonio Mussoi, professor ID Funcional 1003518/02 para Camile Zarichta, agente educacional em administração escolar, ID Funcional 4540581/0, para sob a presidência dela, atuar como membro da Comissão de Sindicância, número do expediente administrativo nº 23/1900-0052589-5. SECRETARIA DA SAÚDE ARITA GILDA HÜBNER BERGMANN Av, Borges de Medeiros, 1501 - 6º andar Porto Alegre / RS / 90119-900 Gabinete  $\sim 10$ ARITA GILDA HÜBNER BERGMANN Av. Borges de Medeiros, 1501 - 6º andar Porto Alegre / RS / 90119-900 Portarias Protocolo: 2024000948520 Assunto: Portaria Expediente: 24,2000-0009219-7 Portaria 85 A Secretária de Saúde, no uso de suas atribuições, DESIGNA Patricia de Carli, Id. Funcional 4221990/01, Especialista em Saúde, Grau C, NSI e Taibson Correa da Silva Id. Funcional 4215451/01, Especialista em Saúde, Grau C, NS1, para, sob a presidência da primeira nominada, constituírem Comissão de Sindicância destinada a apurar possiveis irregularidades descritas no referido processo, no prazo de trinta días. Protocolo: 2024000948241 PORTARIA SES Nº 83/2024. Habilitar os municípios ao recebimento dos recursos relativos ao incentivo financeiro estadual do Primeira Infância Melhor. PROA. 22/2000-0038939-3.

A SECRETARIA DA SAÚDE DO ESTADO DO RIO GRANDE DO SUL, no uso de suas atribuições e no disposto no art. 90, inciso III da Constituição do Estado e considerando:

a Lei Estadual nº 12.544 de 03 de julho de 2006, que institul o Primeira Infância Melhor (PIM) como Política Estadual de Promoção e Desenvolvimento da Primeira Infância e a Lei Complementar nº 14.594 de 28 de agosto de 2014, que introduz modificações na lei nº 12.544;

o Decreto Estadual nº 56.061/2021, de 29 de agosto de 2021, que institui o Programa Estadual de Incentivos para Atenção Primária à Saúde - PIAPS para qualificação da Atenção Primária à Saúde no Sistema Único de Saúde -SUS no Estado do Rio Grande do Sul e suas modificações;

a Portaria nº 360/2023 que define os critérios de habilitação e a forma de distribuição do recurso financeiro do Programa Estadual de Incentivos para a Atenção Primária à Saúde (PIAPS).

**RESOLVE:** 

Art. 1º - Habilitar os municípios relacionados no Anexo Único ao recebimento dos recursos relativos ao incentivo financeiro estadual do Primeira Infância Melhor (PIM), conforme o capítulo IV da Portaria SES nº 360/2023 e  $\begin{aligned} \mathcal{L}_{\text{max}}(\mathbf{r}) & \mathcal{L}_{\text{max}}(\mathbf{r}) \\ & \mathcal{L}_{\text{max}}(\mathbf{r}) \\ & \mathcal{L}_{\text{max}}(\mathbf{r}) \end{aligned}$ 

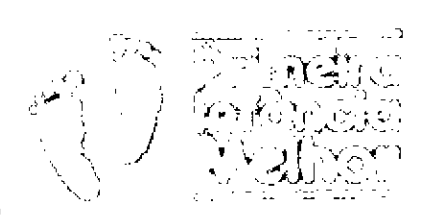

 $\hat{\mathcal{A}}$ 

ŧ

 $\sim$ 

 $\mathcal{L}^{\mathcal{L}}$ 

 $\bar{\beta}$  $\frac{1}{\sqrt{2}}$  $\frac{1}{2}$ 

NE 192

 $\Delta \sim 1$ 

 $\mathfrak{g}(\mathfrak{g})\subset\mathfrak{g}(\mathfrak{g})$  (since  $\mathfrak{g}(\mathfrak{g})$ **STEACH LIFE STATES** 

O PIM possui um sistema de informação próprio para registro e monitorarnento das ações junto às famílias. todos os membros da equipe cadastrados têm acesso ao sistema. Membros do GTM, monitor(a)/supervisor(a) e digitodories) são responsáveis pela atualização do sistema, com base nos registros dos acompanhamentos das famílias, gestantes e crianças realizados pelo(a) visitador(a), O(a) visitador(a) pode visualizar no SisPIM as informações das famílias que acompanha.

## **COMO CADASTRAR USUÁRIOS NO SISPIM?**

No menu "Cadastros" e submenu "Usuários", o responsável pela digitação do sistema deve incluir novos cadastros ou inafivor os cadastros dos membros que não fazem mais parte da equipe.

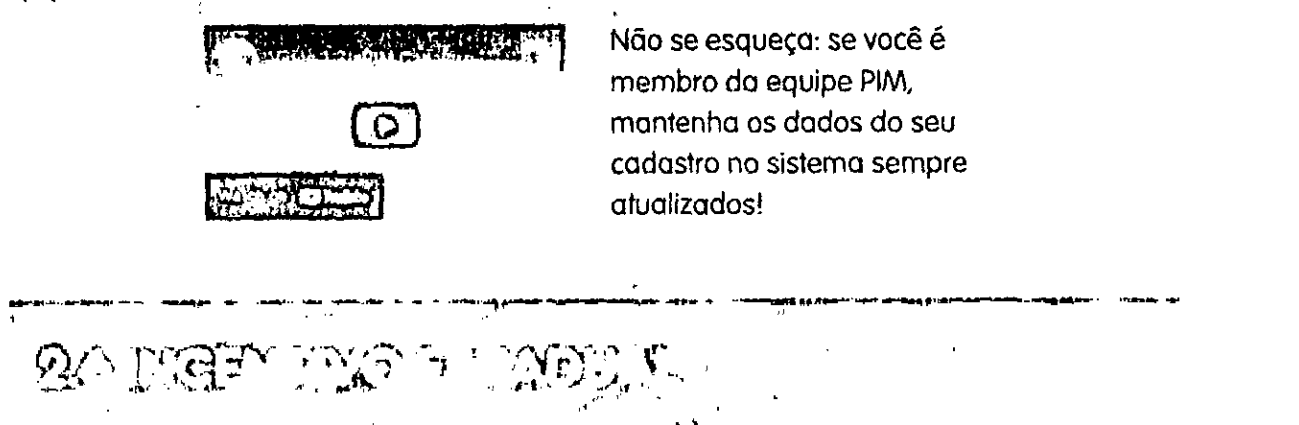

O estado repassa aos municípios um Incentivo financeiro mensal para a execução da política. O incentivo é transferido do Fundo Estadual de Saúde para os fundos municipais de saúde em parcelas mensais e consecutivas. Seu valor é calculado a partir do número de indivíduos acompanhados pelo município, sendo repassado R\$65,00 (sessenta e cinco reais) por gestante ou criança atendida. A fórmula de cálculo do incentivo financeiro mensal varia de acordo com a fase de execução que o município se encontra:

- Na fase de implantação, nos seis primeiros meses após a publicação da habilitação ao PIM, o repasse do incentivo terá como base a meta de atendimento de indivíduos (gestantes e crianças) que serão acompanhados. Esta meta é pactuada no adesão e publicada através de portaria específica.
- Após esse período, na fase de implementação, o repasse terá como base de cálculo o número de indivíduos cadastrados e acompanhados no SisPIM.

 $\ddot{\cdot}$ 

Ĉ,

O incentivo financeiro poderá ser utilizado exclusivamente para ações no âmbito da Atenção Primária à Saúde, para despesas de manutenção e estruturação, contemplando a possibilidade de compra de insumos, equipamentos, veículos, pagamento de salários e gratificações de profissionais de saúde, ações de educação, reformas, ampliações, dentre outros, desde que em consonância com a Política Nacional de Atenção Básica (PNAB) e relacionadas ao PIM. Além do incentivo financeiro estadual, os municípios poderão prever em seus orçamentos anuais recursos da Saúde, Educação, Cultura e Assistência Social para financiamento e execução do PIM.

 $\ddot{\bullet}$ 

 $\mathbb{R}^3$ 

A manutenção do repasse do incentivo estadual está condicionada à alimentação periódica do SisPIM. O repasse será suspenso automaticamente quando o atraso dos registros de acompanhamentos no Si5PIM for superior a 120 dias, sendo automaticamente restabelecido a partir da competência do mês em que houvera regularização do SisPIM.

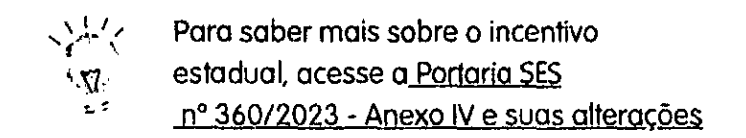

## **VISUALIZE NO SIsPIM INFORMAÇÕES SOBRE O INCENTIVO FINANCEIRO DO PROGRAMA**

No sistema, é possível visualizar o valor empenhado para o pagamento do incentivo financeiro estadual por mês de competência, a fase de execução que o seu município se encontra, o número de visitadores(as) cadastrados(as) e ativos(as), o número de gestantes e crianças cadastradas e acompanhadas, o percentual de alcance da meta de atendimento, o número de dias de atraso do sistema, o valor do repasse no mês, e outras informações. Para isso, acesse o menu Relatórios", o submenu "Incentivo financeiro estadual". Por último, dique em "Relatório de empenho para pagamento a partir de dez/21°.

Também é possível consultar os repasses iá recebidos pelo seu município desde a Implantação do PIM. Para isso, ocesse no sistema o menu "Relatórios" e o submenu Incentivo Financeiro Estadual". Clicando em "Totalização de recursos pagos com os recursos do tesouro" e, na sequência, em "Pagamentos do Fundo Estadual de Saúde (atualizado)", você será redirecionado(a) à página da Secretaria Estadual da Saúde onde é possível visualizar todos valores pagos aos municípios.

version en l'observation de la mondiale du mondiale dévoter plus et les par reponsesse de recre de surceres pausus à distance de l'année que le Citat (15th, Marina Carabé, Adama Devigne, 55).

Ha 001/2029

Alors me to entre some de mois de pourrier de deux mil a pourte pour bas, con trege sinters, no sasa de recursoies du Mefectura Neumapart, recursivem-se es éconsitivaisos Neumacquais de Edude, para récumace erdinare que les a segues teps ten i liguado el Sul 20 Moste e es sento e se cuma ans pada mada by write hearing de system of the the material of the same dist meant Assiglées mois qualichement avec avec serve indente mo 3° RDQA de Luis na susten. Quinces, noutem 11) Anistiss e com sydeniales yerna letryle are arranted technol of a la la there 10. R. F. March 1998 (1999) for the content of the second provision to the second the content of the content of to lacture can be a sure a recovery por que sinor un Unides one RMG de 2623, no suchave lagence, no stean USA. Malero e Consuderación divars conforme nueva gra terme.  $Q_1^2/2c$ xdj= $Q_1^2$ ecas of  $33/2c$  of  $2\pi a$  in definition of  $\pi$ . Correctly  $\pi$  and  $\pi$ Carme le la VIV avale à marsache sois produites pour hours 1 de lingulos casa numerosos carramentente apidos para internatas lon at a tenes pour turner ouverse a mais habitat de la tenes de received des since in der alle territoire à évanite motion ditinição des humantes que para la since autorida por are include to them as a situation of this particular nécitera l'estativa de variable de 1000 de la Gercade Aussia de 2012 presidente "perman à la la la langue d'a la sense de la la la la la la la tate. That we present the selection and extra duplate a completence of the case of the second contract of the complete of and specific the second second specific the second second second second second second second second second second second second second second second second second second second second second second second second second sec consider aluarra to part of the conservation research  $\mathcal{L}_{\mathbf{U}}(t) = \frac{1}{2} \sum_{i=1}^{N} \frac{1}{i} \sum_{j=1}^{N} \frac{1}{j} \sum_{j=1}^{N} \frac{1}{j} \sum_{j=1}^{N} \frac{1}{j} \sum_{j=1}^{N} \frac{1}{j} \sum_{j=1}^{N} \frac{1}{j} \sum_{j=1}^{N} \frac{1}{j} \sum_{j=1}^{N} \frac{1}{j} \sum_{j=1}^{N} \frac{1}{j} \sum_{j=1}^{N} \frac{1}{j} \sum_{j=1}^{N} \frac{1}{j} \sum_{j=1}^{N}$ 

4 Bu 3 mai 10 m 10 m 10 m 10 furson di Can Maria 10 m and the same of the same of the support the stage of the has been a there is not an information and selection fogues turn de luxe more soggenerate log en primerie incurrence en som este un de Sormale Palarmen Contra, and sur de l'aussi l'au conservation de conservation d'autourne en conservation meridia de completativa de partir de partida partida suctor me diacede à tra me inspersonauxer à la parquerance quan moi Ma décépte l'épouver de la magière de la vie basse partier de a de la component de la partide de la component de la component de la component de la component de la component a service de la company de la company de la partie de la company de la company de la partie de la company de la<br>La company de la company de la company de la company de la company de la company de la company de la company d terré à une moi de de la terresse mais contre just substantification Se there makes a change of the company being makes a new property subtiture to the most terms in most a consideration fundamental de la subdivisión de la construção de la companya de la construção de la campanha de la facto de la surmanified use a subset of service of Geography (Assemble charges from siderpois de la régionale de la monder de la partie de la facture de la facture und to the most control and the most modern security that is a de replica de la communicación de la constitución en conservación Of the set specified problem of the set of the content there is a MH. Crow sep reponses Posse of Chargette & expression p Maxima a ver pesso per personale de para ma en 1987 en est de para de la companya de la companya de la facto de la companya de la partida de la companya de la par de votre sobre mas executar de la desenvolución de la seule de desenvolución We come assume that offices is de there there and the state the company of the company of the company of the company of the company of the company of the company of the company of the company of the company of the company of the company of the company of the company of the company designaria della companyazione di contenente con contenente in Sanchesteri a Germania in S de la componentación de la construcción de la componentación de la componentación de la componentación de la c the right is a set to receive the construction of the construction of the construction of the the most form on the security and more than the security of the security with  $\label{eq:2.1} \begin{array}{l} \displaystyle \frac{\partial}{\partial t} \left( \frac{\partial \phi}{\partial t} - \frac{\partial}{\partial x} \right) \leq \frac{\partial}{\partial t} \left( \frac{\partial}{\partial x} + \frac{\partial}{\partial y} \right) \leq \frac{\partial}{\partial x} \left( \frac{\partial}{\partial x} + \frac{\partial}{\partial y} \right) \leq \frac{\partial}{\partial x} \end{array}$ 

 $\mathbb{R}$ 

89 Hydright at the same point of the Common Port